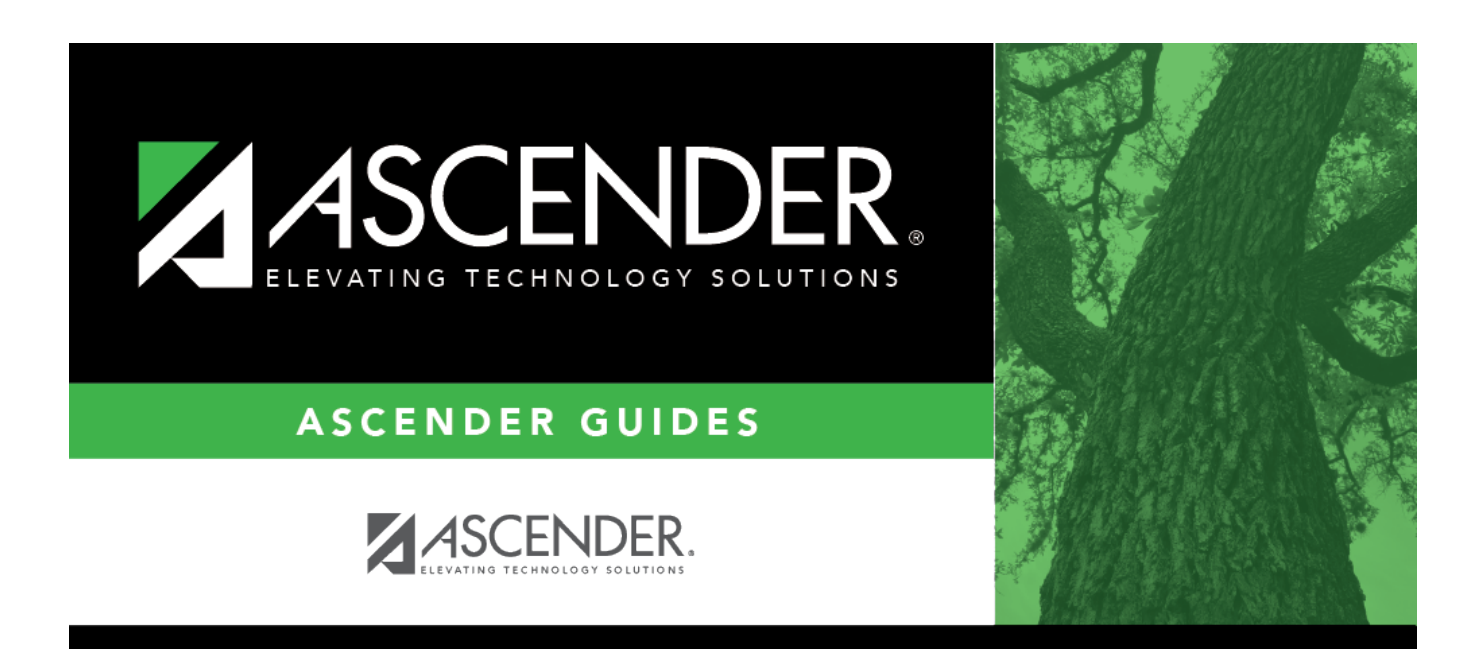

# **SCH2100 - Student Schedule (Next Yr)**

## **Table of Contents**

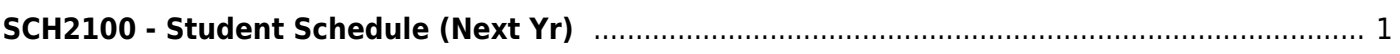

# <span id="page-4-0"></span>**SCH2100 - Student Schedule (Next Yr)**

### *Scheduling > Reports > Scheduling Reports > Post-Load > SCH2100 - Student Schedule (Next Yr)*

This report provides the details of the courses requested for next year. One student is printed per page.

## **Run the report:**

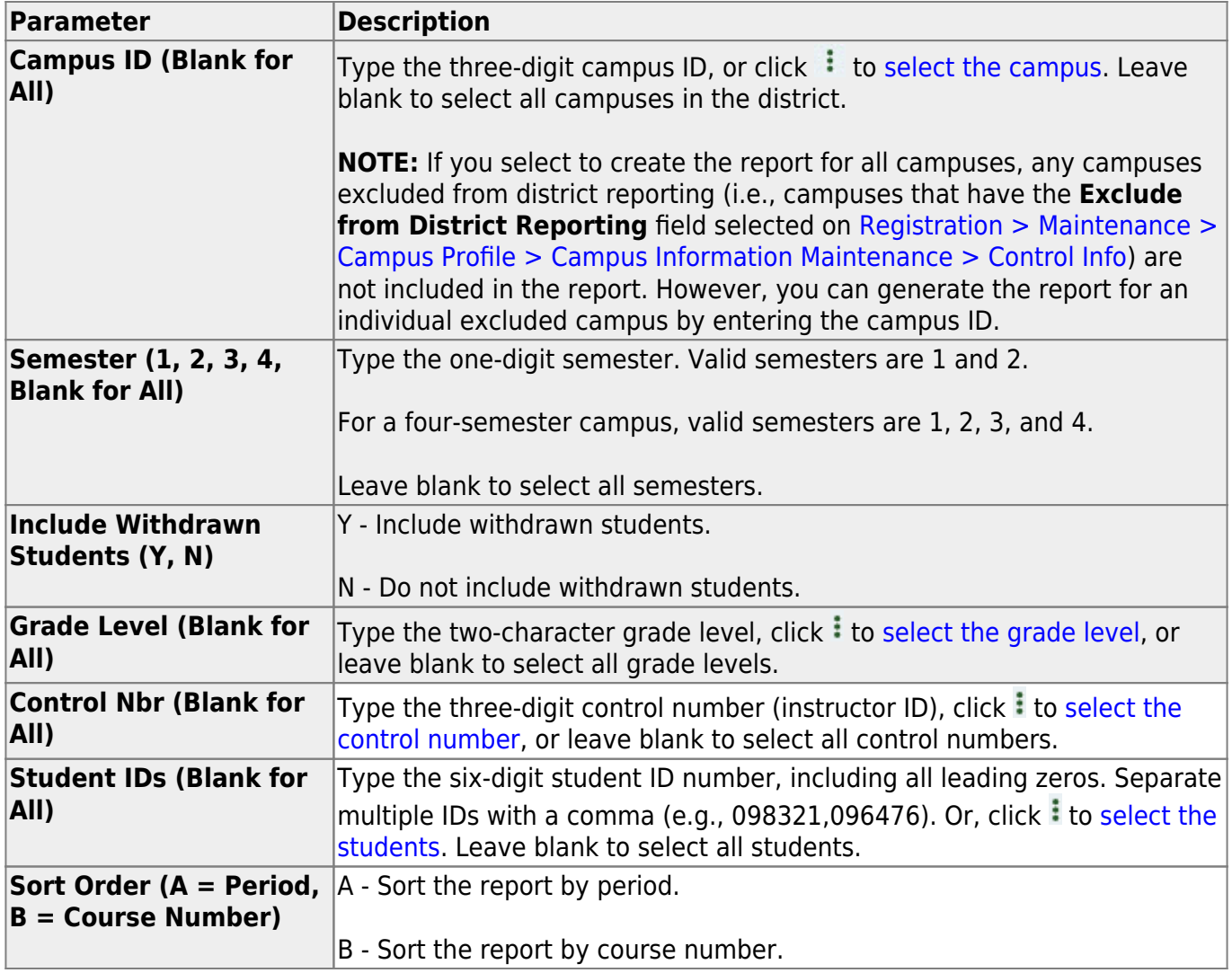

### **Other functions and features:**

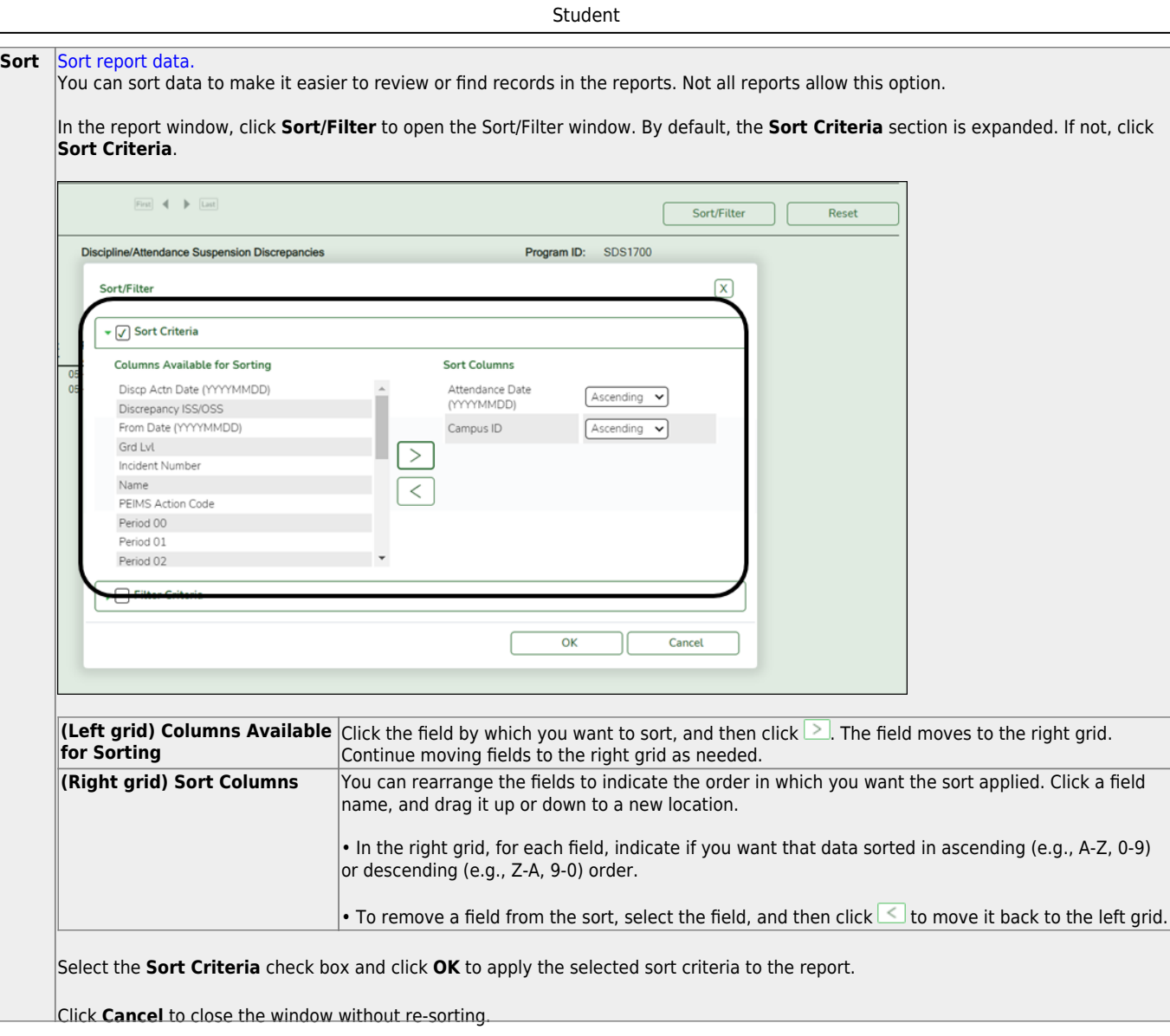

J,

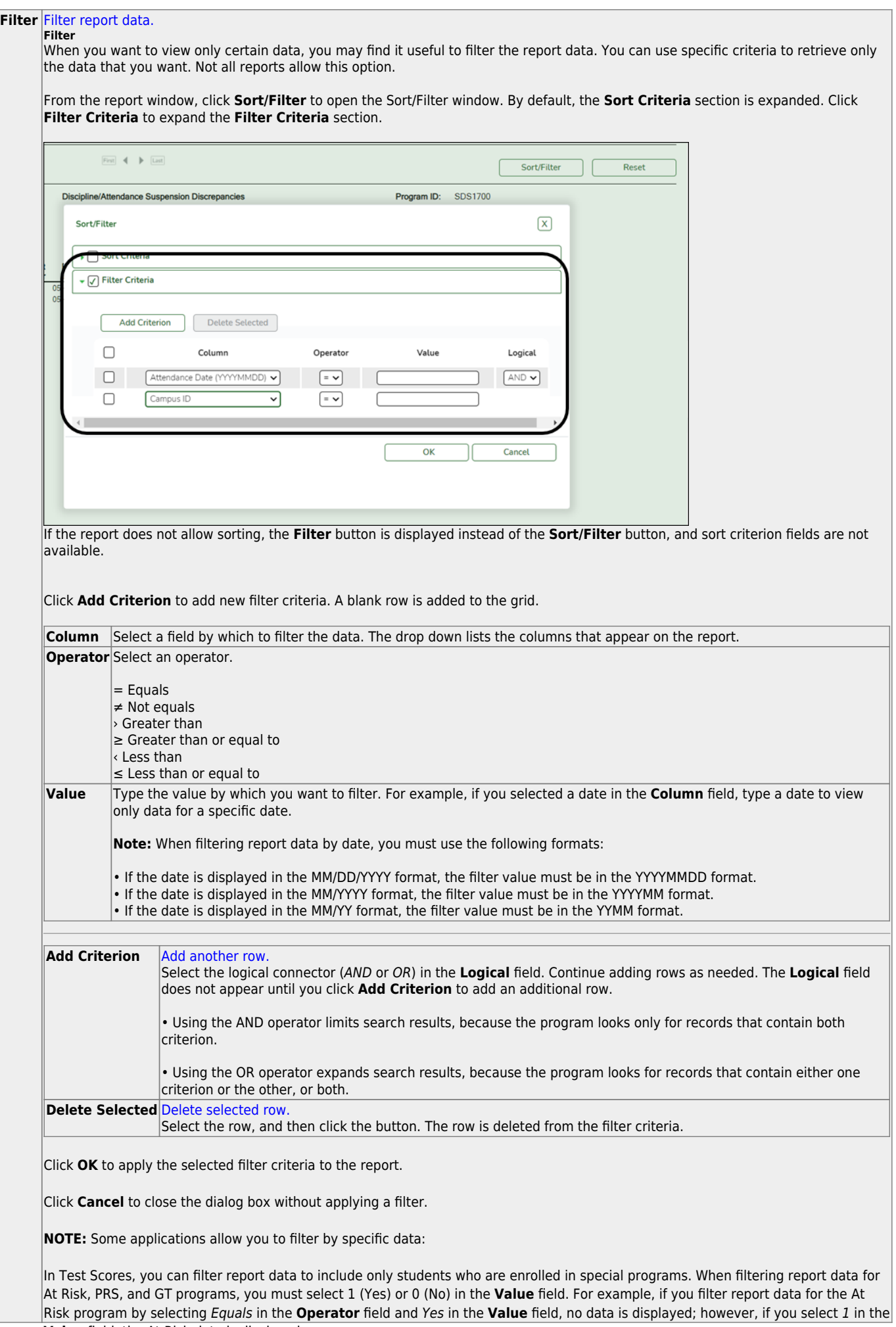

Student

#### Student

#### **Reset** [Reset report data.](#page--1-0)

Click to restore the report to the original view, removing all sorting and filtering that has been applied.

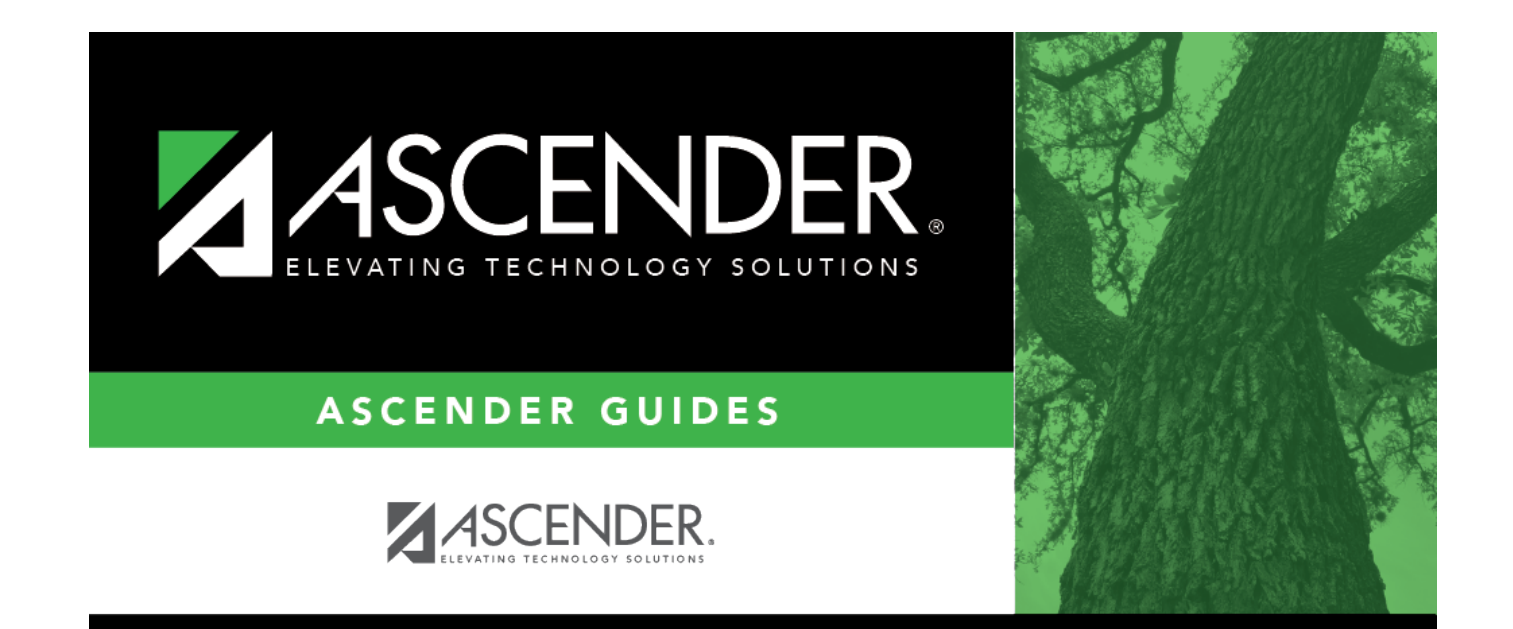

# **Back Cover**